#### Multi-Function PCI Pass-Through

Simon Horman <simon@valinux.co.jp> VA Linux Systems Japan K.K. Jun Kamada <kama@jp.fujitsu.com> Fujitsu Limited

> linux.conf.au 2010 Wellington, New Zealand 18th – 23rd January

## **Motivation**

Aim of my work:

To enhance Xen PCI pass-through to allow multi-function devices appear in unprivileged-domains (guests) as multi-function devices.

## **Motivation**

Aim of my work:

To enhance Xen PCI pass-through to allow multi-function devices appear in unprivileged-domains (guests) as multi-function devices.

Aim of this presentation:

To explain what that means and some of the challenges encountered while making it possible.

## Part I

## <span id="page-3-0"></span>[Overview of PCI Pass-Through](#page-3-0)

## PCI Pass-Through

- Method of making a PCI function available to a guest.
- KVM calls this feature PCI Device Assignment
- Typically uses an IOMMU to provide isolation
	- Otherwise guests can use DMA to access memory they shouldn't.
- This discussion focuses on fully-virtualised guests, although it should also be applicable to para-virtualised guests.

## PCI Devices and Functions

- A PCI device may include between 1 and 8 functions
- Function numbers range from 0 to 7
- Function 0 must always be present
- Classified as single-function and multi-function devices

## Single-Function PCI Device

\$ lspci -s 02:02.\*

02:02.0 Ethernet controller: Realtek Semiconductor Co., Ltd. RTL-8169 Gigabit Ethernet (rev 10)

#### Multi-Function PCI Device

\$ lspci -s 00:1d.\* 00:1d.0 USB Controller: Intel Corporation 82801G (ICH7 Family) USB UHCI Controller #1 (rev 01) 00:1d.1 USB Controller: Intel Corporation 82801G (ICH7 Family) USB UHCI Controller #2 (rev 01) 00:1d.2 USB Controller: Intel Corporation 82801G (ICH7 Family) USB UHCI Controller #3 (rev 01) 00:1d.3 USB Controller: Intel Corporation 82801G (ICH7 Family) USB UHCI Controller #4 (rev 01) 00:1d.7 USB Controller: Intel Corporation 82801G (ICH7 Family) USB2 EHCI Controller (rev 01)

## No Multi-Function in Unprivileged Domains

Prior to this work Xen allowed functions to be passed through as single-function devices.

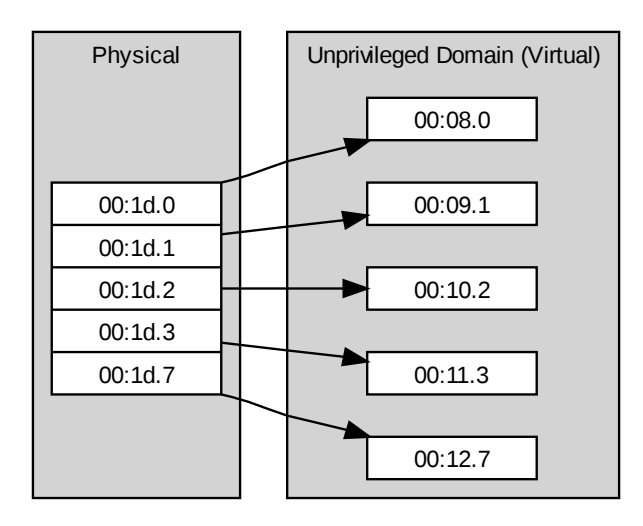

## Multi-Function in Unprivileged Domains

This work allows functions of a multi-function device to be passed-through as a multi-function device.

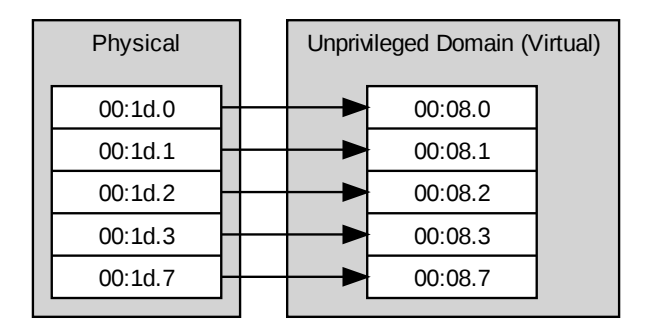

## Xen Pass-Through Architecture

- Four operations
	- **Attachment** 
		- $\bullet$  At unprivileged domain boot-time (static assignment)<sup>1</sup>
		- While unprivileged domain is running (hot-plug)
	- **Q** Detachment
		- While unprivileged domain is running (hot-unplug)
	- Listing of attached devices
	- Listing of attachable devices

 $1$ Static assignment isn't actually static as such devices may be hot-unplugged

#### Attachment and Detachment Events: xm

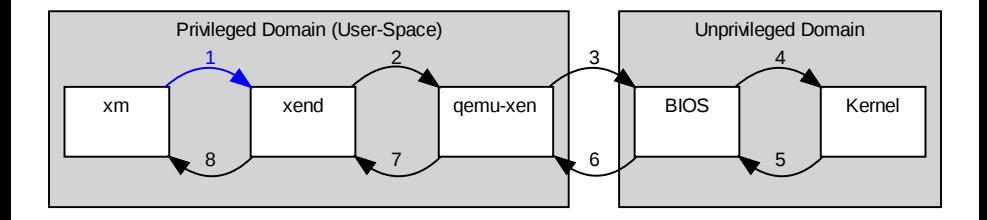

- 1 xm is a command-line tool
	- Accepts commands from the end-user
	- Makes corresponding requests to xend

## Attachment and Detachment Events: xend

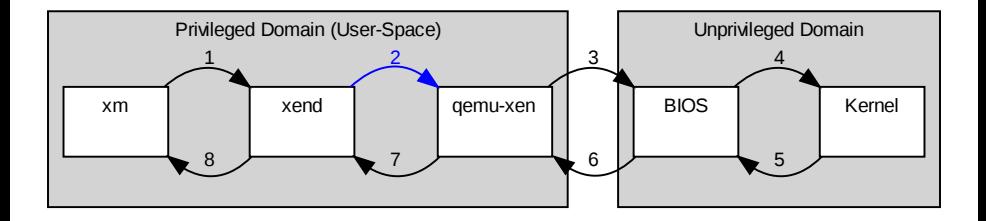

- 2 xend marshals information between sub-systems
	- Checks the pass-through commands sent by xm
	- Reconciles them with the current state of the system
	- Passes them on to gemu-xend

#### Attachment and Detachment Events: qemu-xen

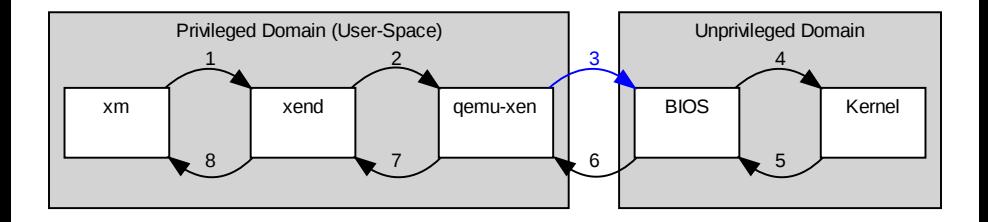

3 qemu-xen is used to emulate devices and control pass-through devices

- Reconfigures the xen hypervisor accordingly
- Triggers a corresponding ACPI event in the virtual BIOS of the target unprivileged domain

## Attachment and Detachment Events: BIOS

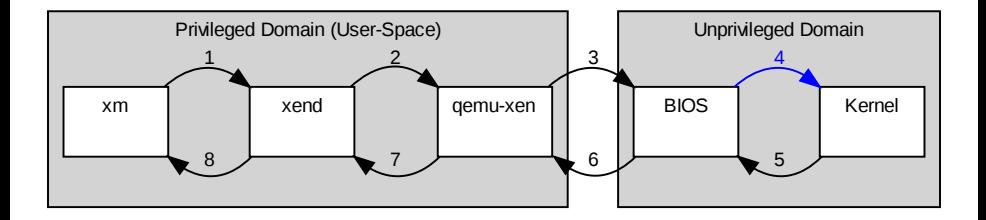

- 4 Unprivileged domain's virtual BIOS
	- Triggers a corresponding ACPI event in the kernel

## Attachment and Detachment Events: Kernel

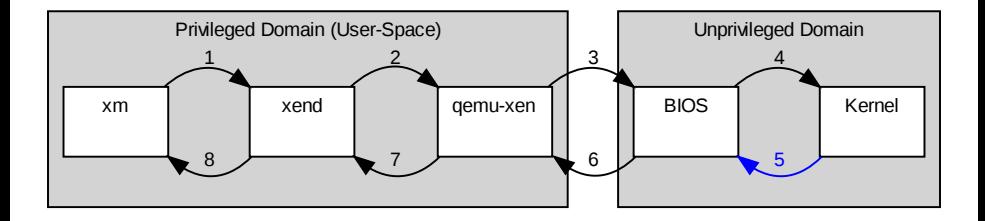

- 5 Unprivileged domain's kernel
	- Hot-plugs or unplugs the device
	- Sends an acknowledgement back to the BIOS

## Attachment and Detachment Events: BIOS Ack

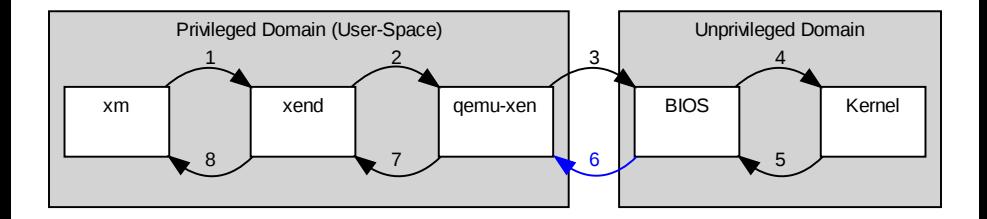

- 6 Unprivileged domain's virtual BIOS
	- Sends an acknowledgement to qemu-xen

## Attachment and Detachment Events: qemu-xen ACK

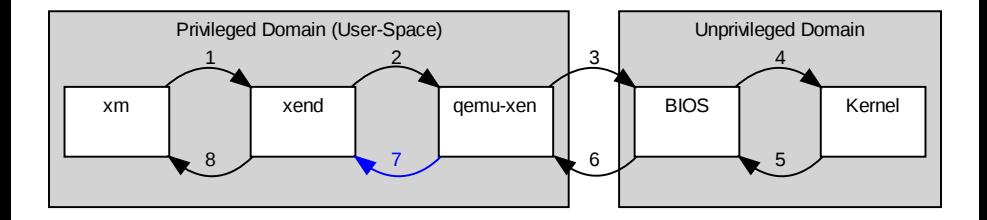

- 7 qemu-xen
	- Updates its internal state
	- Sends an acknowledgement to xend

## Attachment and Detachment Events: xend Ack

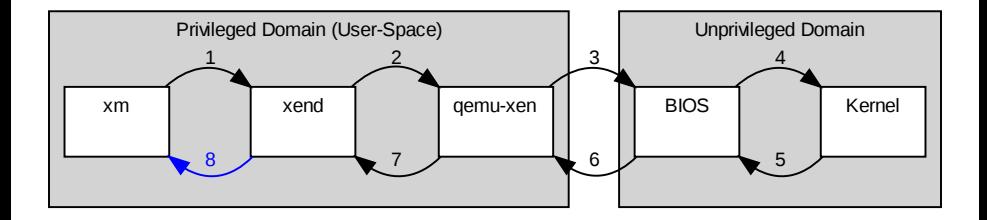

#### 8 xend

- Updates its internal state and that of xenstore
- Sends an acknowledgement to xm

# Part II

## <span id="page-19-0"></span>[Implementation Challenges](#page-19-0)

## User Interaction

- Problem: Need a succinct way to describe multi-function devices
- Solution: Extend BDF notation
	- BDF stands for Bus Device Function
	- Used to describe PCI and PCIe devices

# Simple BDF Notation

 $00:02.0$ 

- PCI Bus number in hexadecimal
- $\bullet$  A colon  $(:)$
- **PCI Device number in hexadecimal** Sometimes referred to as the slot number
- A decimal point (.)
- **PCI Function number**

## Extended BDF Notation

Optionally prefixes simple BDF with the PCI domain<sup>2</sup>

0000:00:02.0

- PCI domain number
- $\bullet$  A colon  $(:)$
- Simple BDF Notation

<sup>&</sup>lt;sup>2</sup>PCI domains do not correspond to Xen domains

## Extended BDF Notation with Virtual-Slots

Optionally suffixes extended BDF with the virtual-slot or pass-through options to be used.

0000:00:02.0@7,msitranslate=1

- Extended BDF Notation
- An at-sign (©)
- A virtual slot

Or any number of:

- $\bullet$  A comma (,)
- An option name
- An equal sign  $(=)$
- A value for the option and yes or no.

In the case where both a virtual-slot and options are specified, the virtual-slot must come first

## BDF Notation for Multi-Function

The function field is expanded to accept a comma-delimited list of:

- Function numbers
- A range of function numbers, denoted by:
	- **The first function number**
	- A hyphen  $(-)$
	- **•** The last function number
- An asterisk (\*)

This notation is internally expanded into groups of functions

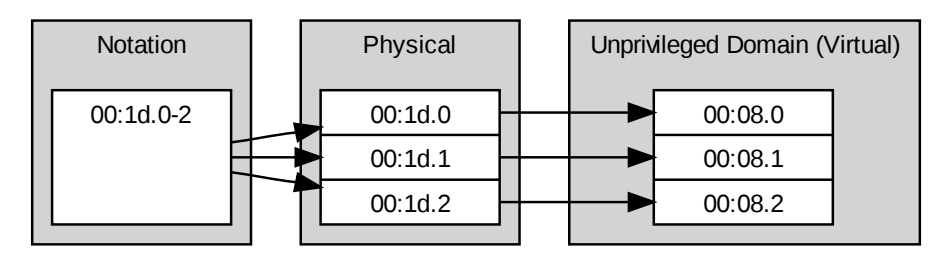

## BDF Notation for Multi-Function with Explicit Vfunctions

Allows control over the mapping of physical to virtual functions Physical function numbers are replaced by function units which comprise of:

- Physical function number and optionally;
- An equal sign and;
- A virtual function number to use

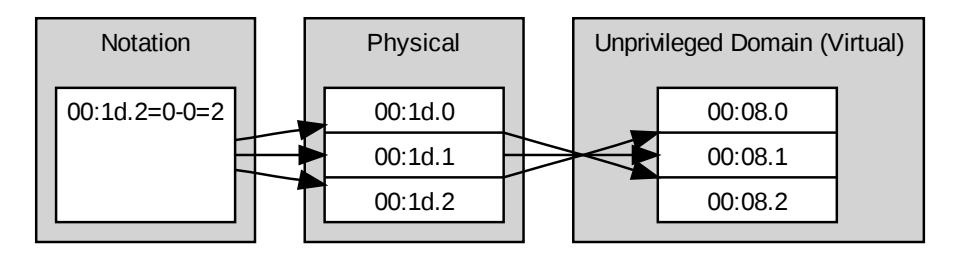

## Mapping Physical-Functions to Virtual-Functions

- Use any virtual functions in BDF
- Then, map the lowest remaining physical function to virtual function 0 as needed
- **•** Finally, identity map the rest of the functions

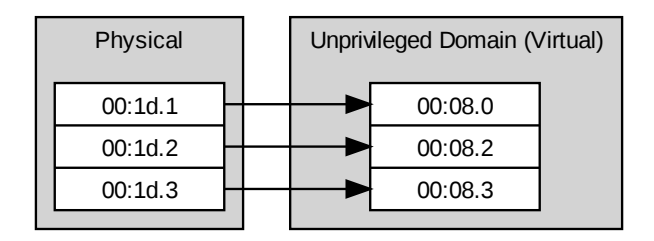

A virtual device must always include virtual function zero

## Allocating Virtual-Functions

- Virtual-Functions are assigned by xm (hot-plug) or xend (boot-time assignment) at the time BDFs are parsed
	- It knows which functions belong to the same device
	- Allows for BDF to specify virtual-functions

## Allocating Virtual-Slots

- Virtual-Slots are assigned by gemu-xen
	- It knows which slots are free
- An extended devfn scheme is used
	- **Between xm and xend**
	- Between xend and gemu-xen
	- Flag is set:
		- **•** gemu-xen should allocate a free slot
		- $\bullet$  device/slot bits are filled in by gemu-xen
	- Flag is not set:
		- BDF specifies slots
		- device/slot bits read by gemu-xen

#### flag (bit 9) device/slot (bits 3–7) function (bits 0–2)

## Device Keys

- xend, qemu-xen and ACPI deal with per-function requests
- Need a way to identify functions that are members of the same function device
- A key is added to the functions internal representation in xend
	- At this stage it is the BDF string used to specify the device
	- Due to insertion-time checks it is guaranteed to be unique

#### Attachment

- 1. Find all the functions with the same key
- 2. Order the functions so that virtual-function zero is last
- 3. Attach the first function
- 4. If there are no more functions, finish it is a single-function device
- 5. Else, if the virtual-slot is to be automatically assigned
	- 5.1 Request the virtual function of the function that was just inserted
	- 5.2 Set the virtual-slot of all remaining functions to this value
- 6. Attach each of the remaining functions

qemu-xen only sends an ACPI event to the BIOS for function zero, which is always last

#### **Detachment**

- 1. Find all the functions with the same key
- 2. Order the functions so that virtual-function zero is last
- 3. Detach each function

xend only sends a notification to qemu-xen for function zero, which is always last

## ACPI BIOS

- Extended from 2 slots to 32
	- Removed arbitrary limitation in original Xen pass-through code
- Extended from 1 function per slot to 8
- Auto-generated the BIOS ASL code
	- Very repetitive
	- $\bullet \sim 32$  lines  $\times 32$  slots  $\times 8$  functions  $\approx 8000$  lines
- Matching changes in gemu-xen
	- Not matching verbosity

## Conclusion

- **•** Incremental improvement to pass-through for Xen
	- user/xm/xend/qemu-xen interaction was by far the most time-consuming portion
- Functions from multiple virtual devices in a single multi-function virtual-device would be interesting — possibly very broken

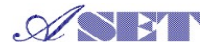

This work was partly funded by Ministry of Economy, Trade and Industry (METI) of Japan as the Secure Platform project of Association of Super-Advanced Electronics Technologies (ASET).

# Questions?